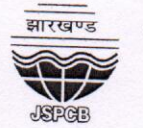

**JHARKHAND STATE POLLUTION CONTROL BOARD** T.A. DIVISION BUILDING (GROUND FLOOR), H.E.C., DHURWA, RANCHI -834004 Phone.: 2400851, 2400852, 2400979 Fax: 0651-2400850, Web Site - www.jspcb.nic.in

 $Ref No. B - 300$ 

Ranchi, dated 28/01/2020

## A REPORT ON THE FACTUAL ASPECTS AND ACTION TAKEN BY THE JHARKHAND STATE POLLUTION CONTROL BOARD FOR **COMPLIANCE OF THE HON'BLE NGT ORDER DATED 05/12/2019** IN O.A. NO. 162/2019, ANWAR HUSSAIN ANSARI, VICE PRESIDENT **JHAMUMO VERSUS STATE OF JHARKHAND.**

- 1. The Deputy Commissioner, Dist- Palamau and the Regional Officer, JSPCB Regional Office, Ranchi has informed that the encroachment on the Challiya Nala has been removed.
- 2. Previously, the Circle Officer, Vishrampur had informed that the encroachment was done by M/s K.G. Industries, Rehla and action was taken accordingly but subsequently after further inspections the Circle Officer, Vishrampur informed that the encroachment was done by M/s Grasim Industries Limited, Rehla and not by M/s K.G. Industries, Rehla. On the basis of this report an environmental compensation of INR 40,20,000.00/- (Rupees Fourty Lakhs Twenty Thousand Only/-) has been imposed on M/s Grasim Industries Limited, Rehla as per the Methodology for assessing Environmental Compensation developed by CPCB which is based on Pollution Index, duration of violation in terms of number of days, scale of operation in terms of micro & small/medium/large industry and location in terms of proximity to the large habitations.

28/01/2020

(Rajeey Lochan Bakshi) **Member Secretary**